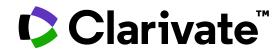

## Os meus primeiros passos com Web of Science

Anne Delgado 05/04/2024

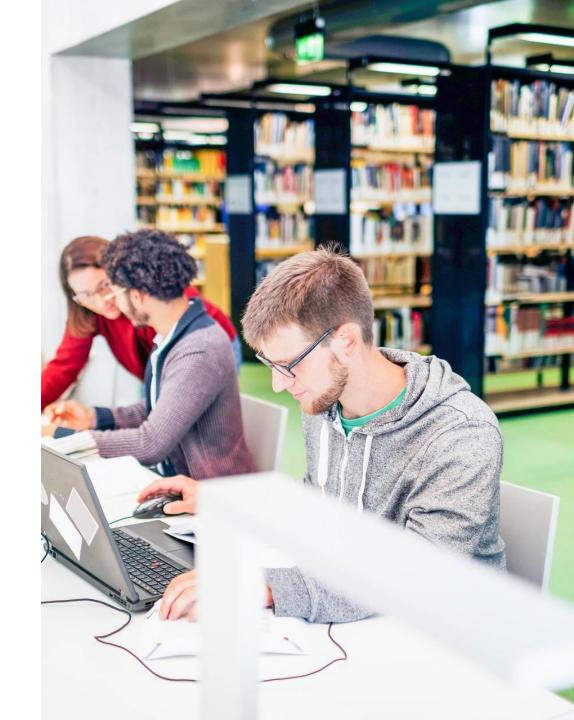

- Introducing Web of Science and the Core Collection
- Accessing Web of Science with my institutional subscription
- Searching a subject
- Linking to full texts (Open Access and subscriptions)
- Available resources

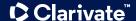

- Introducing Web of Science and the Core Collection
- Accessing Web of Science with my institutional subscription
- Searching a subject
- Linking to full texts (Open Access and subscriptions)
- Available resources

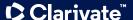

### Web of Science platform

Gain a comprehensive view of worldwide research

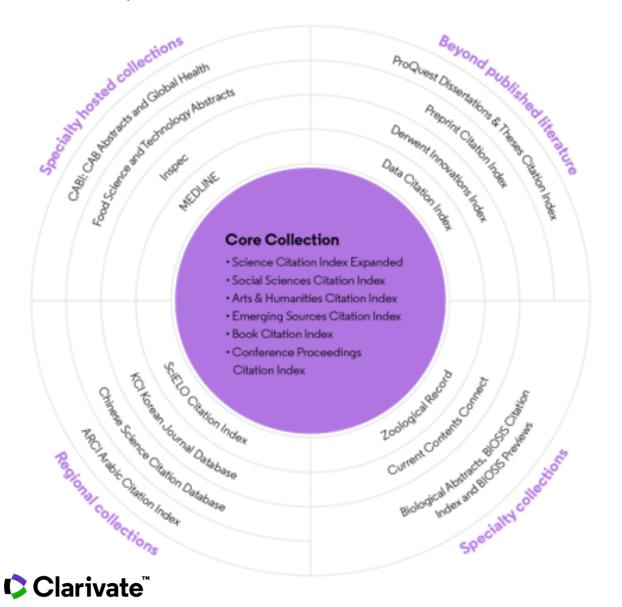

**34,000+**Journals across the platform

**22,000+**Total journals in the *Core Collection* 

**300,000+**Conference proceedings in the *Core Collection* 

**140,000+**Books in the *Core Collection* 

### Web of Science Core Collection

Editorial integrity and publisher neutrality

- In-house experts select the journals in the Core Collection
- Journals vetted against 28 criteria for quality and impact.
- No affiliations to publishers or research
- Free of potential bias or conflict of interest

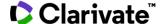

- Introducing Web of Science and the Core Collection
- Accessing Web of Science with my institutional subscription
- Searching a subject
- Linking to full texts (Open Access and subscriptions)
- Available resources

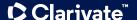

### **Accessing the Web of Science**

Make sure you access Web of Science onsite or through a remote connection via your organization so you can benefit the full subscription to Web of Science. Otherwise, you will only have a free and partial access to Web of Science to see researcher profiles.

## http://www.webofscience.com/

- Working on-site (IP range) No credentials required
- Working remotely (3 options)
  - with VPN
  - via your organization's proxy authentication page
  - with your personal account

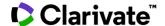

### The landing page

Interface available Easily navigate to other solutions

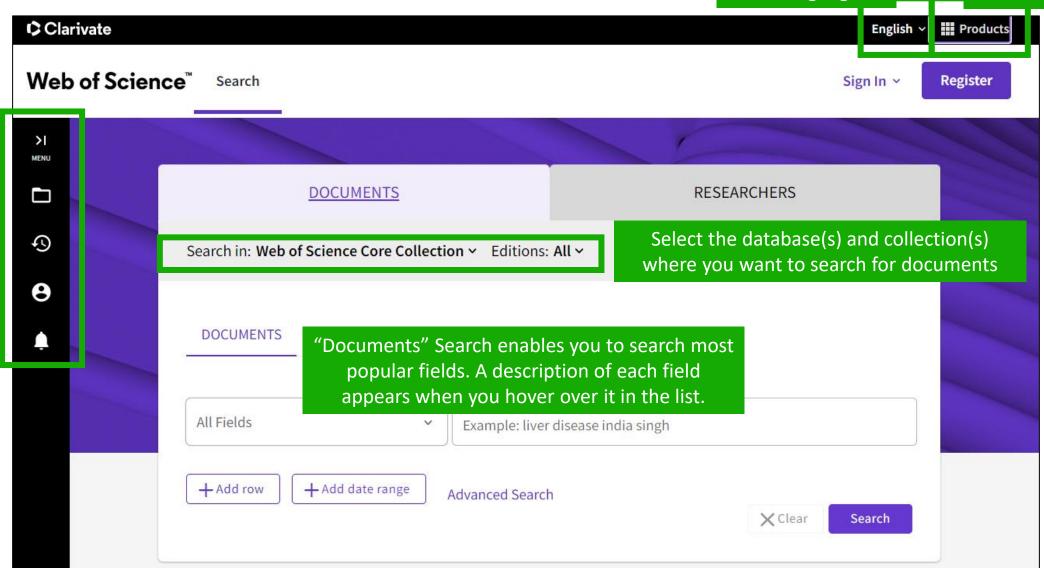

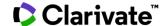

### **About screen readers**

There is an audio clue to notify users accessing via a screen reader to know when the page has completed loaded

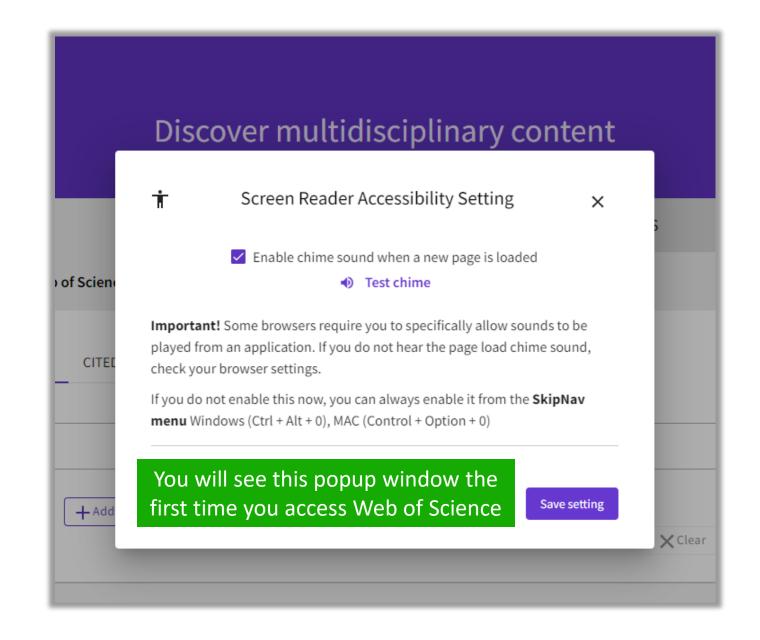

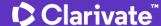

- Introducing Web of Science and the Core Collection
- Accessing Web of Science with my institutional subscription
- Searching a subject
- Linking to full texts (Open Access and subscriptions)
- Available resources

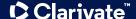

## Search for a topic

- Search for a topic
- Always search for English terms

(even if the original article is written in another language, it will still be indexed in English in Web of Science)

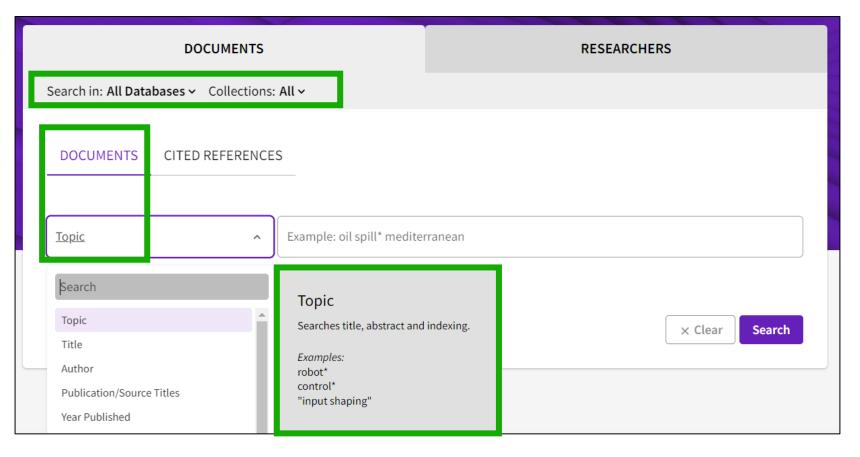

### ■ When you search by topic, you're looking for keywords in:

- Titles
- Summaries
- Author's Keywords
- KeyWords Plus (automatically generated based on reference titles)

NOTE - Please note that prior to 1991, Web of Science only indexed titles, authors, and cited references. Web of Science began indexing abstracts and keywords in 1991.

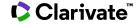

## Search for a topic

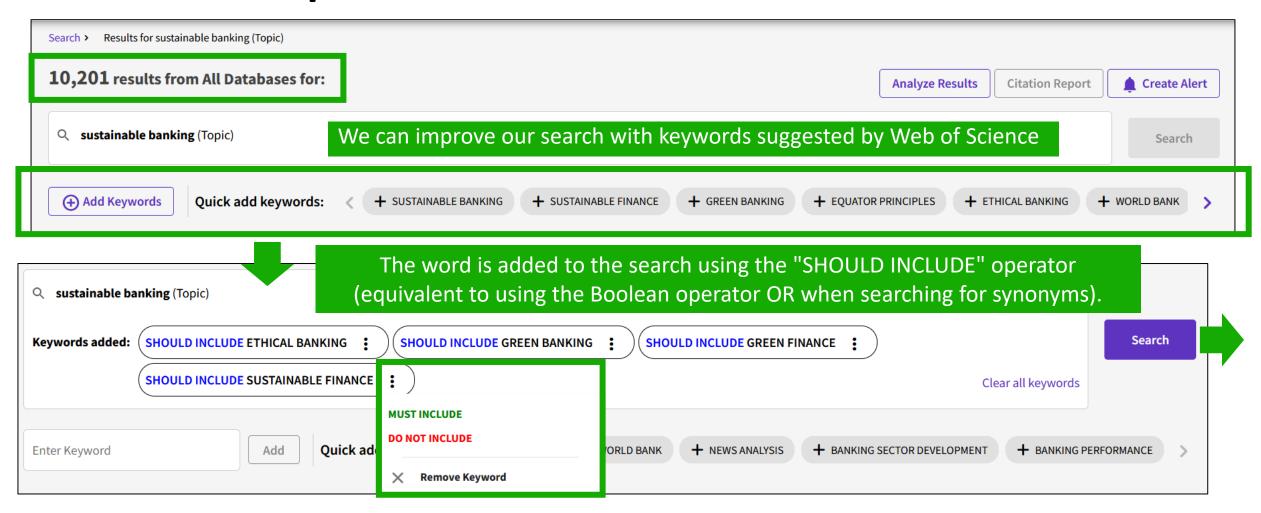

If necessary, you can click the three dots to the right of the term to select "MUST INCLUDE" or "DO NOT INCLUDE" (equivalent to using the Boolean NOT operator) or remove the term altogether. Once you've finished selecting keywords, tap SEARCH to start the new search.

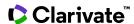

### Sort the list of results

Sorting options for the results list

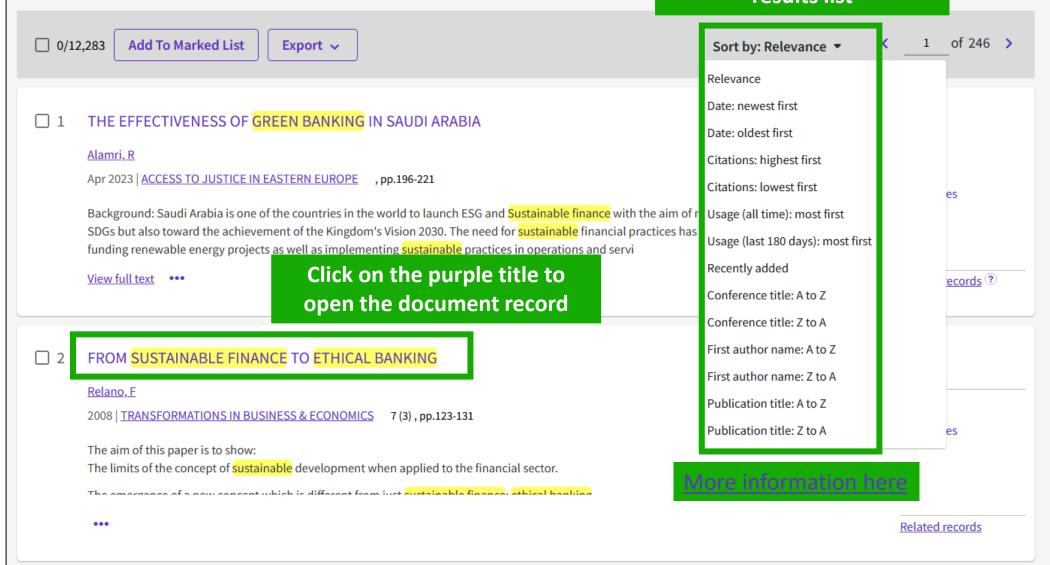

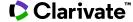

## How is a document indexed in Web of Science?

A document record contains:

The title

Authors and their affiliations

The Summary

Author's Keywords

**Journal Information** 

The DOI

**Publication dates** 

The type of document

And more!

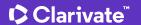

## Sustainable Banking, Market Power, and Efficiency: Effects on Banks' Profitability and Risk

By Olmo, BT (Torre Olmo, Begona) [1]; Saiz, MC (Cantero Saiz, Maria) [1]; Azofra, SS (Sanfilippo Azofra, Sergio) [1]

View Web of Science ResearcherID and ORCID (provided by Clarivate)

Source SUSTAINABILITY

Volume: 13 Issue: 3 DOI: 10.3390/su13031298

Article Number 1298

Published FEB 2021

Indexed 2021-02-22

Document Type Article

Abstract The financial crisis seriously damaged the reputation of the banking sector, as well as its profitability and risk of insolvency, which

led many banks to adopt a sustainable approach aimed at balancing long-term goals with short-term performance pressures. This article analyses how sustainable banking practices affect the profitability and the insolvency risk of banks. Moreover, we examine how sustainable strategies determine the effects of market power and efficiency on bank profitability. We used a two-step System-GMM to analyze an unbalanced panel of 1236 banks from 48 countries over the period 2015-2019. We found that sustainable banking practices increased profitability, and market power was an important determinant of profitability among conventional banks, but not among sustainable banks. Higher levels of cost scale efficiency led to greater profitability for both sustainable and conventional banks. However, there was no significant relationship between sustainable banking and insolvency risk. These results indicate that the traditional determinants of bank profitability are not relevant in explaining the superior profits of sustainable banks, which suggests the emergence of a new paradigm related to sustainability among the drivers of bank profitability.

Keywords Author Keywords: sustainable banking; market power; efficiency; profitability; risk

Keywords Plus: CORPORATE SOCIAL-RESPONSIBILITY; PANEL-DATA; FINANCIAL PERFORMANCE; COMMERCIAL-BANKS; LIQUIDITY

RISK; COMPETITION; MANAGEMENT; TESTS; COST; RESTRICTIONS

Author Information Corresponding Address: Cantero Saiz, Maria (corresponding author)

Univ Cantabria, Dept Business Adm, Fac Econ & Business, Avd Castros S-N, Santander 39005, Cantabria, Spain

Addresses:

Univ Cantabria, Dept Business Adm, Fac Econ & Business, Avd Castros S-N, Santander 39005, Cantabria, Spain

E-mail Addresses: torreb@unican.es; canterom@unican.es; sanfilis@unican.es

- Introducing Web of Science and the Core Collection
- Accessing Web of Science with my institutional subscription
- Searching a subject
- Linking to full texts (Open Access and subscriptions)
- Available resources

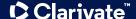

# Access to full text from a record

To fully understand any paper, you need to read it.
Web of Science has several built-in routes to access the full text.

Open URL link to your institution library (optional)

Options on the publisher site

Open Access links

Link out to Google Scholar

Add

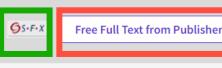

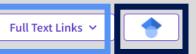

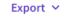

### A Review of Solid Electrolyte Interphases on Lithium Metal Anode

By: Cheng, XB (Cheng, Xin-Bing) <sup>1</sup>; Zhang, R (Zhang, Rui) <sup>1</sup>; Zhao, CZ (Zhao, Chen-Zi) <sup>1</sup>; Wei, F (Wei, Fei) <sup>1</sup>; Zhang, JG (Zhang, Ji-Guang) <sup>2</sup>; Zhang, Q (Zhang, Qiang) <sup>1</sup>

View Web of Science ResearcherID and ORCID (provided by Clarivate)

#### ADVANCED SCIENCE

Volume: 3 Issue: 3 Article Number: 1500213 DOI: 10.1002/advs.201500213

Published: MAR 2016

Document Type: Article

#### Abstract

Lithium metal batteries (LMBs) are among the most promising candidates of high-energy-density devices for advanced energy storage. However, the growth of dendrites greatly hinders the practical applications of LMBs in portable electronics and electric vehicles. Constructing stable and efficient solid electrolyte interphase (SEI) is among the most effective strategies to inhibit the dendrite growth and thus to achieve a superior cycling performance. In this review, the mechanisms of SEI formation and models of SEI structure are briefly summarized. The analysis methods to probe the surface chemistry, surface morphology, electrochemical property, dynamic characteristics of SEI layer are emphasized. The critical factors affecting the SEI formation, such as electrolyte component, temperature, current density, are comprehensively debated. The efficient methods to modify SEI layer with the introduction of new electrolyte system and additives, ex-situ-formed protective layer, as well as electrode design, are summarized. Although these works afford new insights into SEI research, robust and precise routes for SEI modification with well-designed structure, as well as understanding of the connection between structure and electrochemical performance, is still inadequate. A multidisciplinary approach is highly required to enable the formation of robust SEI for highly efficient energy storage systems.

### Keywords

**Keywords Plus:** HIGH-ENERGY-DENSITY; LI-ION BATTERIES; SURFACE-FILM FORMATION; ELECTROCHEMICAL IMPEDANCE SPECTROSCOPY; RAY PHOTOELECTRON-SPECTROSCOPY; ETHER-BASED ELECTROLYTES; IN-SITU; DENDRITIC GROWTH; LIQUID ELECTROLYTES; PROPYLENE CARBONATE

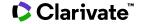

- Introducing Web of Science and the Core Collection
- Accessing Web of Science with my institutional subscription
- Searching a subject
- Linking to full texts (Open Access and subscriptions)
- Available resources

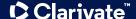

### **Available resources**

The Help Center is at the bottom right of any page: click the purple question mark to open the resources

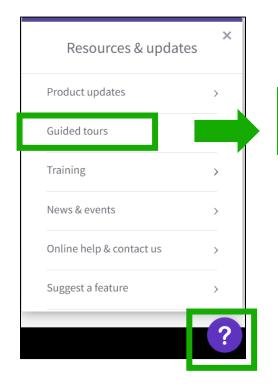

Orientation: Document Search

In detail: Search Tools

In detail: Search Tools

How to: Search for an author

Orientation: Search Results
In detail: Search Tools
How to: Create a search alert

You'll see a list of different tours based on the page you're currently working on

Guided tours
 In detail: Search Tools
 How to: Search for an author
 How to: Cited Reference Search

Guided tours

In detail: Search Tools

Orientation: Citation Report

Guided tours

In detail: Search Tools

Orientation: Analyze Results

Note: If you can't see the Help Center at the bottom right of each page.

- First check by disabling any "AdBlocker" you have installed in your browser.
- Next, make sure that you allow all "functional cookies" in Web of Science. You can change your cookie settings via the "Manage Cookies" link in the bottom banner of the Web of Science homepage.

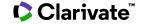

### Training Portal (<a href="https://clarivate.libguides.com/europe/portugal">https://clarivate.libguides.com/europe/portugal</a>)

WebEx Troubleshooting tips.docx

Antes de assistir às próximas sessões, verifique os conceitos explicados nas sessões anteriores. Pode ouvir os vídeos abaixo em qualquer altura para manter-se atualizado.

- Sessão 1 Começar a utilizar Web of Science (14/09/2023) Objetivos de aprendizagem: Aceder à Web of Science Pesquisa de palavraschave - Ordenar e refinar os resultados - [Veja o vídeo]
- Sessão 2 Ligações Web of Science para textos integrais (15/09/2023) Objetivos de aprendizagem: Ligação aos textos integrais (acesso aberto e assinaturas) - Descrição dos tipos de acesso aberto - Utilização do EndNote Click - [Veja o vídeo]
- Sessão 3 Guardar o meu trabalho na Web of Science (12/10/2023) Objetivos de aprendizagem: Criar uma conta pessoal Guardar as minhas pesquisas favoritas Criar alertas de seguimento e guardar listas de documentos [Veja o vídeo]
- Sessão 4 De pesquisas simples a complexas na Web of Science (13/10/2023) Objetivos de aprendizagem: Utilizar o operador de proximidade NEAR – Construir pesquisas complexas – Excluir documentos irrelevantes - [Veja o vídeo]
- Sessão 5 Exportar os dados da Web of Science (05/12/2023) Objetivos de aprendizagem: Exportar uma lista de documentos Utilizar os vários campos de indexação Exportar dados com a ajuda duma API [Veja o vídeo]
- Sessão 6 Gerir a minha bibliografia com EndNote Online (07/12/2023) Objetivos de aprendizagem: Exportar referencias bibliográficas para
   EndNote Online Organizar as minhas referências Inserir referencias num documento [Veja o vídeo]
- Sessão 7 Estratégias para encontrar mais informação na Web of Science (12/12/2023) Objetivos de aprendizagem: Pesquisar várias coleções Explorar sugestões de leitura Analisar um conjunto de documentos [Veja o vídeo]

### Material do curso online de 2023/2024

- Sessão1\_Começar a utilizar
   Web of Science
- Sessão 2\_Ligações Web of Science para textos integrais
- Sessão3\_Guardar o meu
  trabalho na Web of Science
- Sessão4\_De pesquisas simples
   a complexas
- Sessão5\_Exportar os dados da
   Web of Science
- Sessão6\_Gerir a minha bibliografia com EndNote Online
- Sessão7\_Estratégias para encontrar mais informação
- Sessão8\_Tirar partido da rede de citações
- Sessão9\_Descobrir documentos relevantes com o índice de citações
- Sessão10\_O que há de novo na

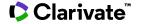

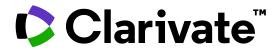

### For questions, contact:

wosg.support@clarivate.com

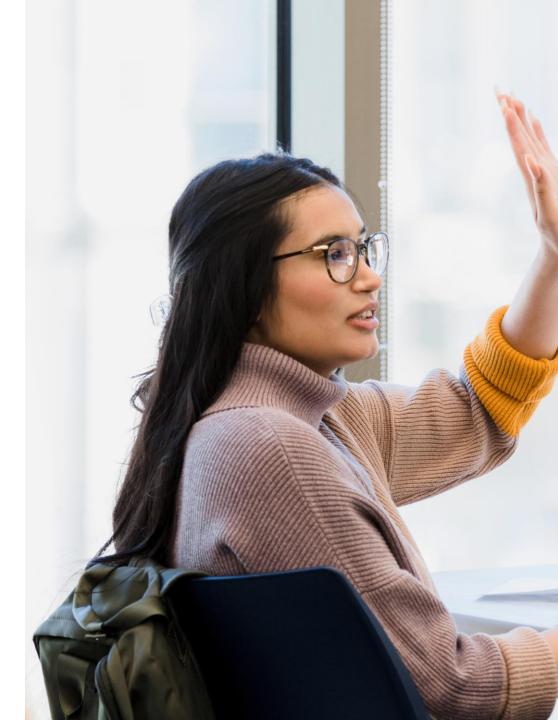

© 2022 Clarivate. All rights reserved. Republication or redistribution of Clarivate content, including by framing or similar means, is prohibited without the prior written consent of Clarivate. Clarivate and its logo, as well as all other trademarks used herein are trademarks of their respective owners and used under license.